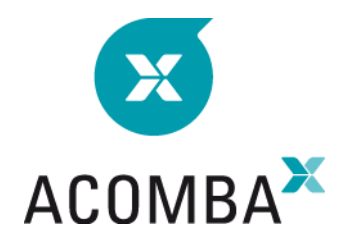

# **SYLLABUS — UPGRADE - ACCOUNTING SUITE**

# **ACOMBA X ENVIRONMENT**

- Toolbar
- Managing data in a list window
- Navigation component in the main window

# **GENERAL LEDGER MODULE**

- General Ledger Module Functions
- Fiscal Years
- Configuring the General Ledger Module
- Change of Period
- Closing the Fiscal Year
- Control Accounts
- Entry Mode
- General Ledger Accounts
- Budget
- Transactions (General Ledger)
- Reconciliations
- Batches
- Reports
- Financial Reports
- Utilities

### **COMPANY**

- Taxes
- Payment Method

# **ACCOUNTS RECEIVABLE MODULE**

- Receivable
- Configuring the Accounts Receivable module
- Terms of Payment
- Customer
- 360 Interface
- Customer File
- Transactions (Accounts Receivable)
- Sales Representatives
- Territories

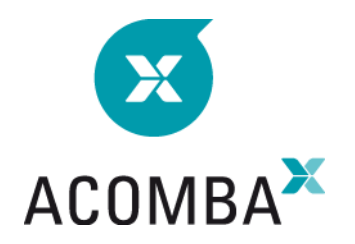

- Reports
- Interest Charges
- AR Transfer Report

# **INVENTORY MODULE**

- Configuring the Inventory Module
- Product Categories
- Products
- Inventory Report

### **INVOICING MODULE**

- Configuring the Invoicing Module
- Cash Registers
- Customer Discount
- Shipping Methods
- Sales Budget
- Viewing Transactions
- Entering Invoices
- Cash Register Closing
- Reports

## **ACCOUNTS PAYABLE**

- Configuring the Accounts Payable Module
- Supplier File
- Terms of Payment
- Transactions (Accounts Payable)
- Payments
- Reports